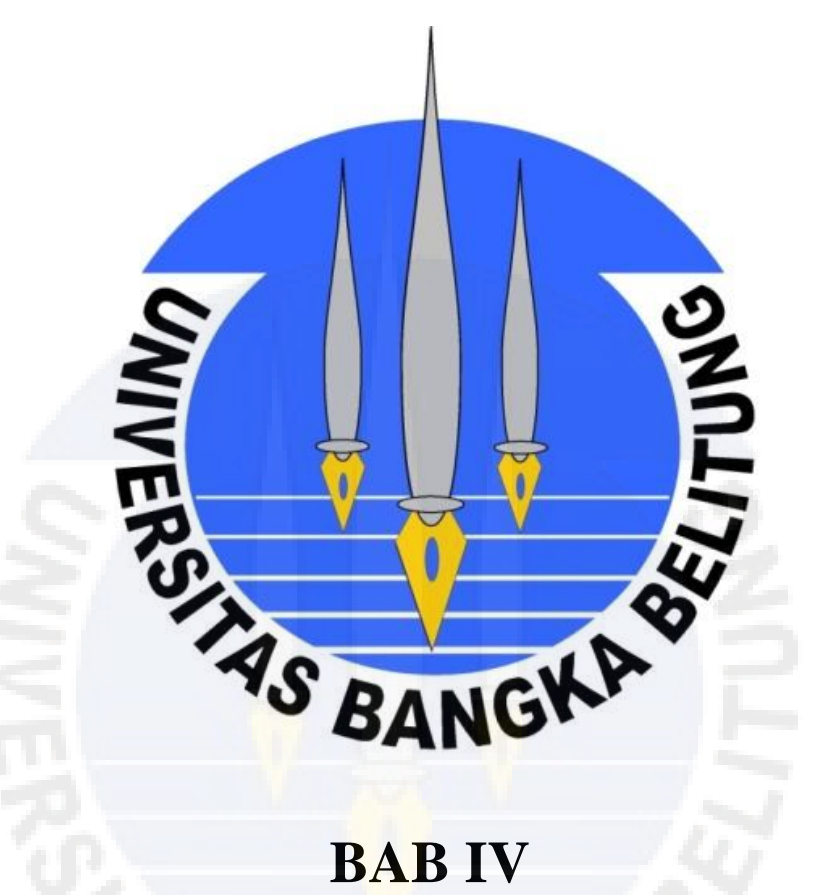

# **HASIL DAN PEMBAHASAN**

#### **BAB IV**

# **HASIL DAN PEMBAHASAN**

# **4.1 Penyajian Data**

Pada bab ini diuraikan mengenai pemodelan suatu timbunan yang dibangun diatas tanah lempung dan diberikan perkuatan berupa grid bambu dan terpal. Dalam hal ini, penulis akan menganalisa 6 kasus pemodelan dengan rincian 5 yang diberikan perkuatan grid bambu dan terpal dan 1 yang tidak diberikan perkuatan apapun. Kasus ini akan dimodelkan dengan menggunakan perangkat lunak program PLAXIS. Model tersebut merupakan berbagai variasi yang dapat mempengaruhi kemampuan daya dukung tanah. Penelitian ini menganalisa seberapa besar nilai daya dukung tanah dan nilai BCR (*Bearing Capacity Ratio)*  yang nantinya digunakan untuk mengetahui kinerja perkuatan dalam menaikkan daya dukung tanah.

Data yang didapatkan melalui observasi lapangan dan pengujian laboratorium akan dilakukan analisis. Selanjutnya hasil tersebut akan di analisis menggunakan software PLAXIS dan disajikan dalam bentuk gambar dan tabel.

Berikut ini adalah variabel-variabel pembanding dan parameter-parameter yang akan digunakan untuk membuat variasi permodelan dan analisis nilai daya dukung tanah lalu kemudian akan didapatkan nilai BCR (*Bearing Capacity Ratio.*  Selain variabel-variabel ini, parameter lainnya bernilai untuk setiap analisis.

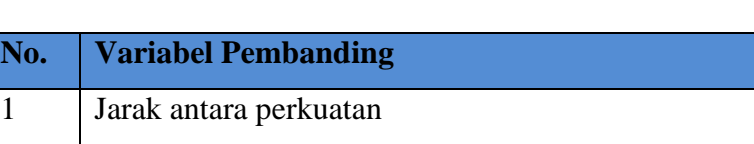

2 Perkuatan Grid Bambu dan Terpal

#### Tabel 4.1 Variabel pembanding

 *(sumber : analisis,2020)*

# **4.2 Data Primer**

Data primer data yang diperoleh dari penelitian secara langsung dan juga merupakan data hasil dari pengujian laboratorium. Pengujian-pengujian dilaboratorium tersebut berupa pengujian berat jenis, *Direct Shear test* dan pengujian Kuat Lentur. Penelitian ini dilaksanakan di laboratorium fakultas teknik jurusan teknik sipil universitas bangka belitung.

#### **4.2.1 Pengujian Analisis Saringan**

Pada penelitian ini dilakukan pengujian analisis saringan untuk mendapatkan nilai gradasi tanah untuk klasifikasi tanah. Analisa saringan merupakan analisis yang dilakukan untuk mendapatkan gradasi dari butir tanah (distribusi ukuran butir), yaitu dengan menggetarkan contoh tanah kering melalui satu set saringan dengan ukuran diameter lubang ayakan yang berbedabeda lalu disusun berurutan dari atas ke bawah dengan ukuran diameter ayakan dari yang paling besar ke yang paling kecil. Dalam penelitian ini pengujian analisis saringan mengacu pada SNI 3423:2008. Adapun hasil pengujian analisis saringan dapat dilihat pada tabel 4.2 berikut ini.

| <b>Nomor</b><br>Saringan                       | Diameter<br>Saringan      | <b>Berat</b><br>Tertahan | Jumlah Kumulatif<br><b>Berat Tertahan</b> | Persen   |        |
|------------------------------------------------|---------------------------|--------------------------|-------------------------------------------|----------|--------|
|                                                |                           | Gram                     | Gram                                      | Tertahan | Lolos  |
| $\overline{4}$                                 | 4,75                      | 3,8                      | 3,8                                       | 0,769    | 99,231 |
| 8                                              | 2,36                      | 15                       | 18,8                                      | 3,805    | 96,195 |
| 10                                             | 2                         | 21                       | 39,8                                      | 8,055    | 91,945 |
| 16                                             | 1,18                      | 21,2                     | 61                                        | 12,346   | 87,654 |
| 30                                             | 0,6                       | 23,4                     | 84,4                                      | 17,082   | 82,918 |
| 40                                             | 0,425                     | 25,7                     | 110,1                                     | 22,283   | 77,717 |
| 50                                             | 0,3                       | 29,1                     | 139,2                                     | 28,172   | 71,828 |
| 100                                            | 0,15                      | 34,2                     | 173,4                                     | 35,094   | 64,906 |
| 200                                            | 0,075                     | 48,9                     | 222,3                                     | 44,991   | 55,009 |
| Pan<br>$\sqrt{a}$<br><b>TT</b><br>$\mathbf{r}$ | $\cdot \cdot$<br>$\cdots$ | 271,8<br>$\Omega$        | 494,1                                     | 100,000  | 0,000  |

Tabel 4.2 Analisis Saringan Tanah Lempung Asli

*(Sumber: Hasil Pengujian, 2020)*

Berikut ini adalah contoh perhitungan Analisis Saringan

 $\frac{0}{0}$ J  $\overline{T}$ 

Saringan No. 
$$
4 = \frac{3.8}{494.1} x 100\%
$$

 $= 0,796 %$ 

% Berat Tanah Lolos  $= 100\%$  - % Berat Tanah Tertahan

Saringan No.4 = 100 % - 0,976%

 $= 99,231 %$ 

(Perhitungan berikutnya dapat dilihat pada lampiran A-2)

Kurva persentase lolos terhadap diameter saringan dapat dilihat pada gambar 4.1 berikut ini

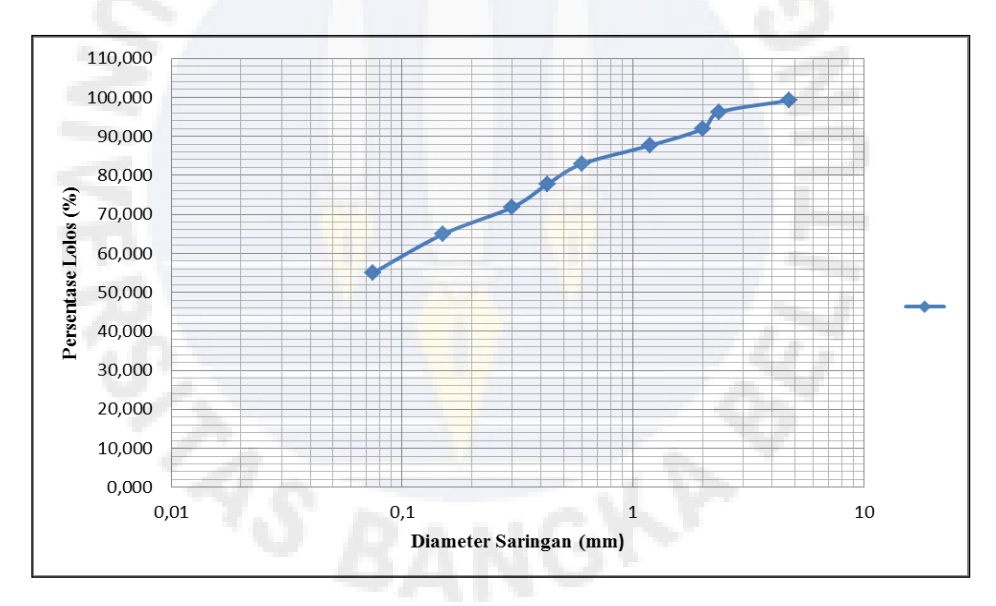

Gambar 4.1 Hubungan Persen Lolos Terhadap Diameter Saringan Pada Tanah Lempung Asli

Dari hasil pengujian pada gambar 4.1 dan tabel 4.2 yang lolos pada saringan No 200 yaitu sebesar 55,009 %. Berdasarkan klasifikasi tanah USCS (*Unified Soil Classification System*), tanah yang diklasifikasikan dalam kelompok lempung apabila tanah tersebut lolos saringan No 200 lebih dari 50%.

#### **4.2.2 Pengujian** *Atterberg Limit*

Pengujian untuk menentukan batas-batas *Atterberg* adalah dengan beberapa pengujian yaitu seperti pengujian batas cair, batas plastis, dan indeks plastisitas. Sedangkan untuk indeks plastisitas diperoleh dari hasil selisih batas cair dan batas plastis yang telah didapat.

Adapun data-data yang diperoleh dari hasil pengujian dapat dilihat pada tabel berikut ini.

1. Pengujian Batas Cair

Berikut adalah tabel data hasil pengujian batas cair (*LL)* pada tanah lempung.

| Nomor Cawan                  |         |        | $\mathcal{D}_{\cdot}$ | 3      | 4      |
|------------------------------|---------|--------|-----------------------|--------|--------|
| Jumlah pukulan               |         | 18     | 22                    | 34     | 44     |
| Berat cawan + tanah basah    | (gr)    | 31,900 | 34,100                | 34,600 | 30,100 |
| Berat cawan $+$ tanah kering | (gr)    | 26,200 | 28,000                | 29,200 | 25,600 |
| Berat Air                    | (gr)    | 5,700  | 6,100                 | 5,400  | 4,500  |
| Berat cawan kosong           | (gr)    | 14,200 | 14,200                | 14,300 | 13,900 |
| Berat tanah kering           | (gr)    | 12,000 | 13,800                | 14,900 | 11,700 |
| Kadar air                    | $(\% )$ | 47,500 | 44,203                | 36,242 | 38,462 |

Tabel 4.3 Pengujian Batas Cair pada Tanah Lempung

*(Sumber: Hasil Pengujian, 2020)*

Berikut ini adalah contoh perhitungan kadar air lapangan (Sampel A – 18 pukulan)

Kadar Air = 
$$
\frac{\text{Berat Air}}{\text{Berat Tanah Kering}} \times 100\%
$$

$$
= \frac{W1 - W2}{W2 - W3} \times 100\%
$$

$$
= \frac{31,900 - 26,200}{26,200 - 14,200} \times 100\%
$$

$$
= 47,500\%
$$

(Perhitungan berikutnya dapat dilihat pada lampiran A-1)

Dari tabel 4.3 pengujian batas cair dilakukan percobaan beberapa kali dengan kadar air yang berbeda dengan jumlah pukulan berkisar antara 15 sampai 40. Kemudian hubungan kadar air dengan jumlah pukulan digambarkan dalam grafik untuk menentukan kadar air pada 25 pukulan untuk mendapatkan nilai batas cair. Adapun hasil dari plot grafik dapat dilihat pada gambar 4.2.

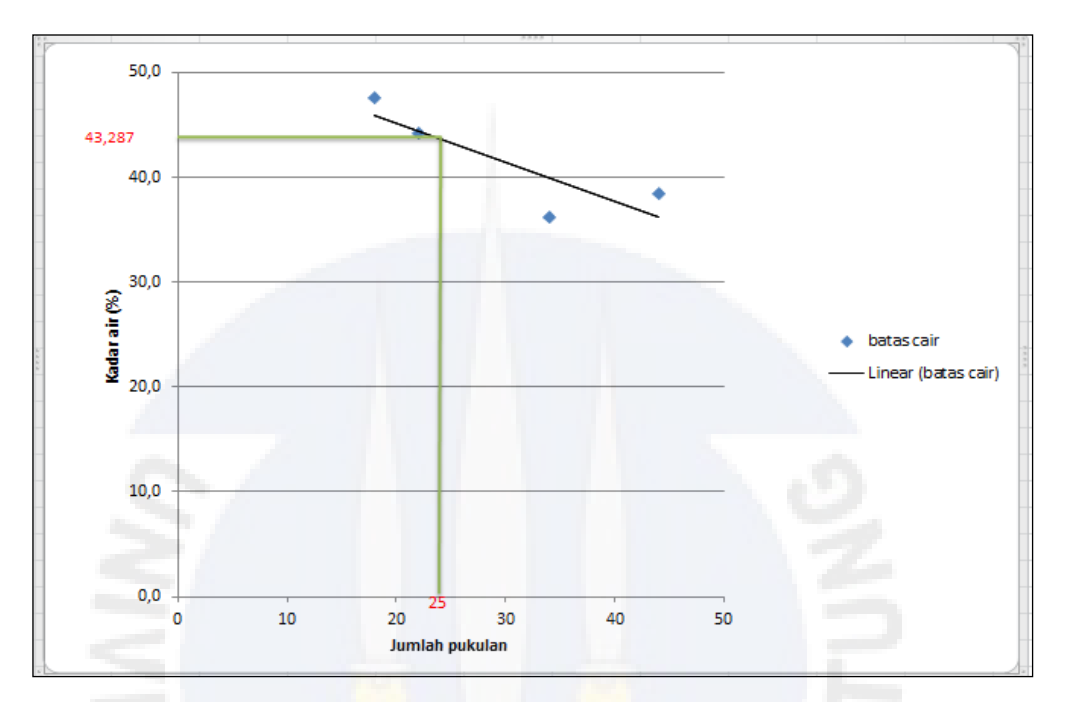

Berikut adalah grafik data hasil pengujian batas cair (*LL*) pada tanah lempung.

Gambar 4.2 Grafik Hasil Pengujian Batas Cair

Dari gambar 4.2 menunjukan hubungan jumlah pukulan dan kadar air sampel didapat hasil nilai batas cair sebesar 43,287 %

2. Pengujian Batas Plastis

Berikut adalah tabel hasil pengujian batas plastis (*PL*) pada tanah lempung.

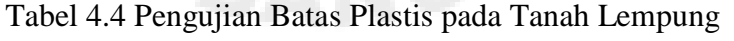

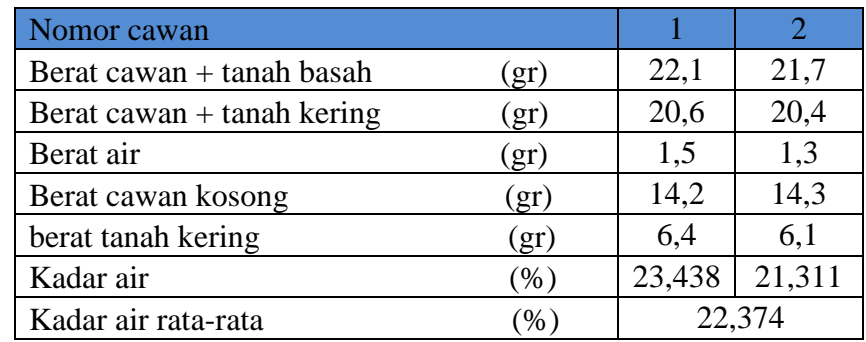

*( Sumber : hasil analisis, 2020)*

Berikut adalah contoh perhitungan kadar air lapangan (Sampel A)

Kadar Air = 
$$
\frac{\text{Berat Air}}{\text{Berat Tanah Kering}} \times 100\%
$$

$$
= \frac{W1 - W2}{W2 - W3} \times 100\%
$$

$$
= \frac{22.1 - 20.6}{20.6 - 14.2} \times 100\%
$$

$$
= 23.438 \%
$$

(Perhitungan berikutnya dapat dilihat pada lampiran A-1)

Dari tabel 4.4 pengujian batas plastis didapat kadar air rata-rata sebesar 22,374 %.

3. Indeks Plastisitas

Berikut adalah tabel data hasil pengujian batas-batas *Atterberg* pada tanah lempung.

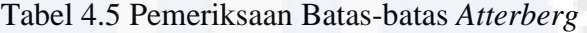

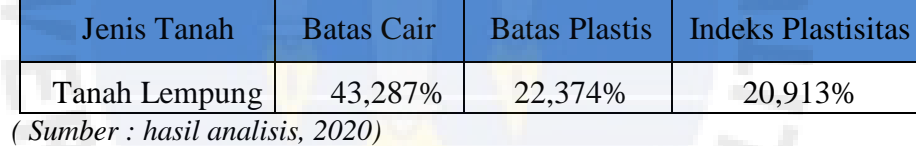

Dari hasil tabel 4.5 diperoleh batas cair (*LL*) sebesar 43,287 % dan untuk nilai batas plastis (*PL*) sebesar 22,374 %. Sedangkan untuk nilai indeks plastisitas pada tanah lempung sebesar 20,913 %.

# **4.2.3 Klasifikasi Tanah**

Klasifikasi tanah merupakan salah satu cara yang dapat dilakukan dalam penelitian dimana klasifikasi tanah digunakan untuk menentukan jenis tanah. Klasifikasi tanah yang digunakan yaitu sistem klasifikasi USCS (*Unified Soil Classification System*).

Pada klasifikasi tanah USCS, tanah diklasifikasi ke dalam tanah berbutir halus (lanau/lempung) jika lebih dari 50% lolos saringan nomor 200. Dan pada tabel 4.2 pengujian analisis saringan didapat berat tanah yang lolos saringan No

200 lebih besar 50% sebesar 55,009% dari berat contoh tanah dan dapat dikategorikan sebagai tanah lempung.

Dari tabel hasil pengujian batas cair didapat batas cair (*LL*) sebesar 43,08% dan untuk batas plastis sebesar 22,374 %. Sedangkan untuk nilai indeks plastisitasnya sebesar 20,706%. Dari tabel sistem klasifikasi USCS untuk data batas cair dan indeks plastisitas diplot pada grafik plastisitas sehingga didapat identifikasi tanah yang lebih spesifik.

Nilai batas cair (*LL*) sebesar 43,08% dan indeks plastisitas (*PI*) sebesar 20,706% di plot pada grafik USCS seperti pada lampiran. Hasil plot menunjukkan titik pertemuan yang mana titik temu tersebut menjelaskan jenis tanah yang diuji. Berdasarkan sistem USCS diklasifikasikan termasuk *CL* yaitu tanah lempung tak organik dengan plastisitas rendah sampai sedang, lempung berkerikil, lempung berpasir, lempung berlanau, lempung kurus. Detail grafik berikut dapat dilihat pada lampiran.

# **4.2.4 Berat Jenis**

Pengujian berat jenis tanah dimaksudkan untuk mendapatkan data berat jenis tanah yang selanjutnya akan digunakan dalam penentuan parameter berat volume tanah (*γ*). Hasil perhitungan berat jenis disajikan pada lampiran A-3 dan data hasil pengujian berat jenis tanah disajikan pada Tabel 4.6.

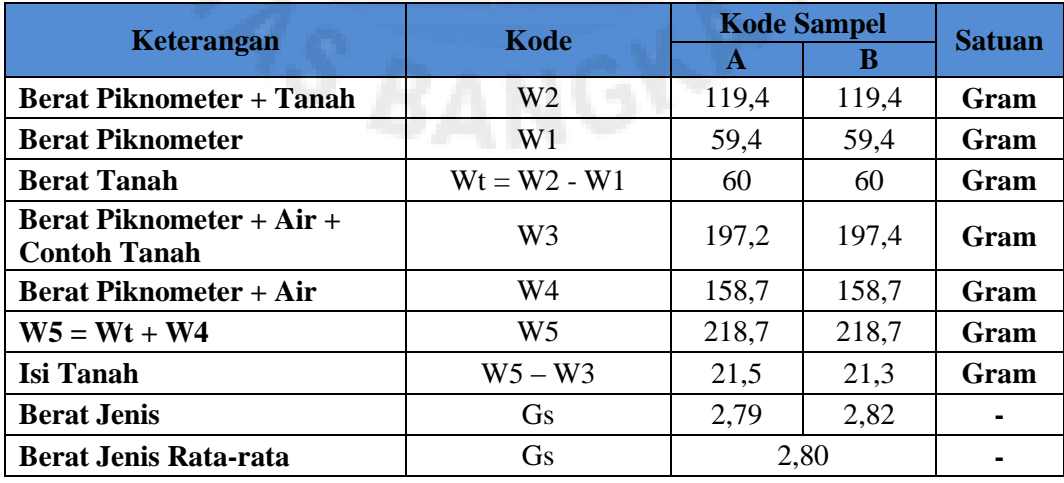

Tabel 4.6 Perhitungan Berat Jenis Tanah Lempung

*(sumber : hasil pengujian,2019)*

Selanjutnya masukkan nilai berat jenis rata-rata pada rumus γd dan γsat.

1. 
$$
\gamma d = (G_s.\gamma_w)/(1+e)
$$
  
\n
$$
= (2,80.9,81)/(1+1,90)
$$
\n
$$
= 9,48 \text{ kN/m}^3
$$
\n2.  $\gamma \text{sat} = (G_s + e_-).\gamma_w/(1+e)$   
\n
$$
= (2,80+1,90).9,81/(1+1,90)
$$
\n
$$
= 15,90 \text{ kN/m}^3
$$

Sampel tanah lempung yang didapatkan di gandaria dan di uji dengan pengujian berat jenis. Setelah dilakukan penelitian berat jenis dengan 2 sampel didapatkanlah berat jenis rata-rata dengan nilai 2,80, lalu setelah itu menghitung nilai γd dan γsat, didapatkan nilai γd dan γsat masing-masing yaitu 9,48 kN/ $m<sup>3</sup>$ dan 15,90 kN/ $m^3$ . Nilai γd dan γsat akan di input ke program PLAXIS.

# **4.2.5 Direct Shear**

Pengujian *direct shear* dimaksudkan untuk menapatkan parameter tanah, sudut geser tanah, dan kohesi tanah. Hasil pengujian *direct shear* disajikan pada lampiran A-4. Adapun besaran sudut geser tanah (*ɸ*) dan kohesi tanah (*c*) disajikan pada Tabel 4.7 dan grafik 4.3 dibawah ini.

| <b>No</b>      | <b>Kode</b><br><b>Sampel</b> | <b>Berat</b><br><b>Sampel</b><br>$(\mathbf{gr})$ | <b>Beban</b><br><b>Tambahan</b><br>(gr) | <b>Beban</b><br>Tetap (gr) | <b>Total</b><br><b>Beban</b><br>$(\mathbf{gr})$ | <b>Dial</b> | <b>Tegangan</b><br><b>Normal</b><br>(kN/m <sup>2</sup> ) | <b>Tegangan</b><br><b>Geser</b><br>(kN/m <sup>2</sup> ) |
|----------------|------------------------------|--------------------------------------------------|-----------------------------------------|----------------------------|-------------------------------------------------|-------------|----------------------------------------------------------|---------------------------------------------------------|
|                | A                            | 103,8                                            | 483,3                                   | 5000                       | 5483,3                                          | 11          | 19,081                                                   | 21,365                                                  |
| $\overline{2}$ | B                            | 109,1                                            | 483,3                                   | 10000                      | 10483,4                                         | 16          | 36,360                                                   | 31,077                                                  |
| 3              | C                            | 111.5                                            | 483,3                                   | 15000                      | 15483,4                                         | 18          | 53,703                                                   | 34,962                                                  |

Tabel 4.7 Analisa Perhitungan *Direct Shear*

*(sumber : hasil pengujian,2019)*

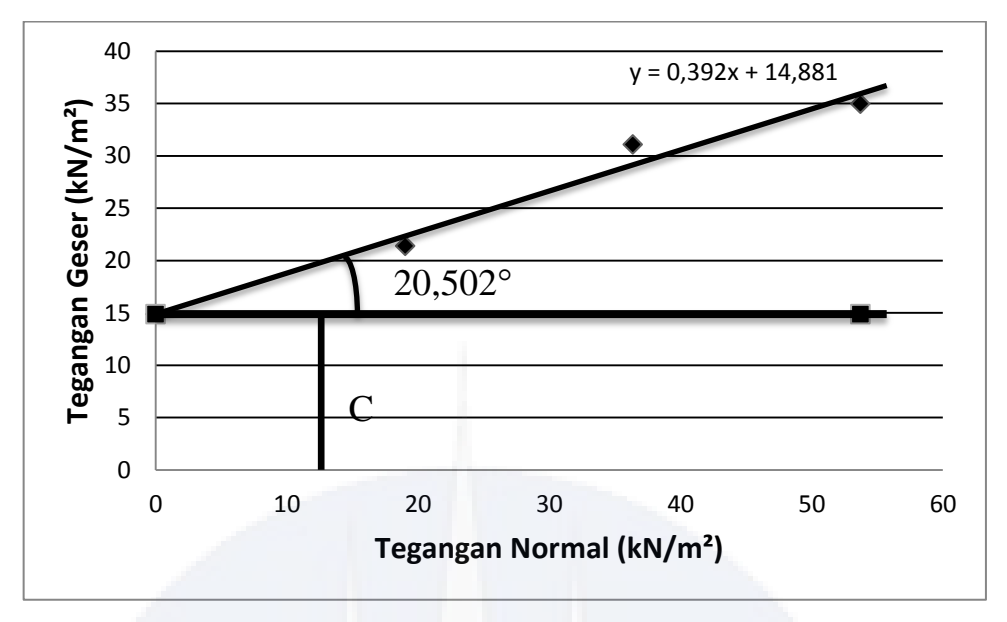

*(sumber : hasil analisis,2019)*

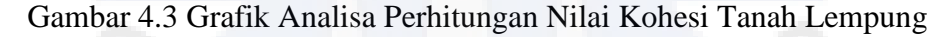

Berdasarkan perhitungan pada tabel 4.7 dan analisis grafik didapatkan nilai C = 14,881 kN/m² dan sudut geser sebesar 20,502°. Nilai tersebut akan di input pada program PLAXIS. Parameter tanah lempung yang akan digunakan pada program PLAXIS sebagai berikut.

| <b>Parameter Tanah Lempung</b>                                                                                                    | Nilai            | Satuan            |  |
|----------------------------------------------------------------------------------------------------|------------------|-------------------|--|
| Kohesi                                                                                                    | 14.881           | kN/m <sup>2</sup> |  |
| <b>Sudut Geser</b>                                                                                                    | $20,502^{\circ}$ |                   |  |
| Berat jenis                                                                                                    | 9,48; 15,90      | $kN/m^3$          |  |
| <b>Modulus Elastisitas</b>                                                                                                    | 5000             | kN/m <sup>2</sup> |  |
| Angka Poisson                                                                                                    | 0,3              |                   |  |
| Permeabilitas                                                                                                    | $10^{-5}$        | mm/det            |  |
| <b>Material Model</b>                                                                                                    | Mohr-Coulomb     |                   |  |
| Material Type<br>$\mathbf{1}$ $\mathbf{1}$ $\mathbf{$<br>$\sim$ $\sim$ | <b>UnDrained</b> |                   |  |

Tabel 4.8 Parameter Tanah Lempung

*( Sumber : hasil analisis, 2020)*

#### **4.2.6 Kuat Lentur**

Pengujian kuat lentur dimaksudkan untuk mendapatkan data kuat lentur bambu yang selanjutnya digunakan dalam penentuan parameter kuat lentur bambu. Hasil pengujian kuat lentur disajikan pada lampiran A-5. Dari pengujian kuat lentur yang dilakukan dengan dimensi 50 cm x 15 cm didapatkan nilai kuat lentur 11574,074 kN/m.

Selanjutnya menghitung nilai kuat lentur pada bambu dengan dimensi sesuai dengan permodelan yaitu 3 m x 3 m, berdasarkan pengujian kuat lentur yang telah di uji dan nilai kuat lentur yang akan dimodelkan, maka akan dihitung menggunakan rumus perbandingan berbalik nilai, sehingga nilai yang akan di dapatkan sebagai berikut:

 $P1 x L1 = P2 x L2$  $P2 = (P1 \times L1)/L2 = (0.075 \times 11574,074) / 9 = 96,450 \text{ kN/m}$ Dimana :  $L1 =$ Luas benda uji pada pengujian laboratorium

 $P1 =$  Nilai kuat lentur benda uji pada pengujian laboratorium

 $L2 =$ Luas benda uji pada permodelan

P2 = Nilai kuat lentur benda uji pada permodelan

Dari perhitungan diatas didapatkan nilai kuat lentur sebesar 96,450 kN/m dengan dimensi 3 m x 3 m. Nilai kuat lentur bambu akan di input ke program PLAXIS.

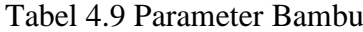

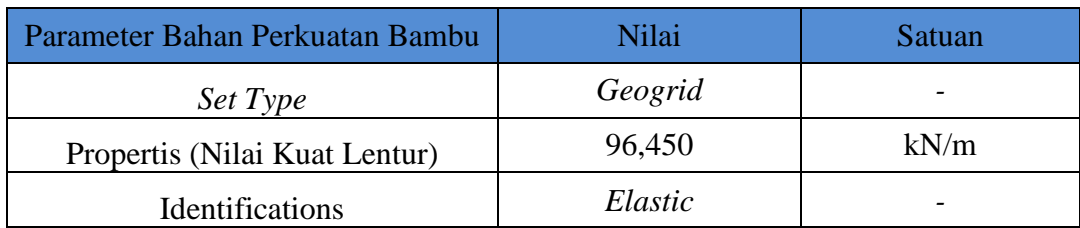

*( Sumber : hasil analisis, 2020)*

#### **4.3 Data Sekunder**

Data sekunder adalah data yang diperoleh dari penelitian lain atau penelitian sebelumnya. Pada penelitian ini data sekunder pada terpal diambil dari penelitian yang dilakukan Wisesa Witaraga di Universitas Islam Indonesia (2007) dan data sekunder lainnya didapatkan dari jurnal pada penelitian sebelumnya.

#### **4.3.1 Kuat Tarik Terpal**

Berdasarkan jurnal penelitian yang dilakukan oleh Wisesa Witaraga di Universitas Islam Indonesia (2007), maka didapatkan nilai kuat tarik terpal sebesar 0,275 kN/m. Parameter pada terpal yang akan di input ke program PLAXIS sebagai berikut.

Tabel 4.10 Parameter Terpal

| Parameter Bahan Perkuatan Terpal     | Nilai   | Satuan                   |
|--------------------------------------|---------|--------------------------|
| <b>Set Type</b>                      | Geogrid | $\overline{\phantom{0}}$ |
| Propertis (Nilai Kuat Tarik)         | 0,275   | kN/m                     |
| <i><u><b>Identifications</b></u></i> | Elastic | $\overline{\phantom{0}}$ |

*(Sumber: Witaraga,2007)*

#### **4.3.2 Parameter Pada Pondasi**

Pondasi yang digunakan pada pemodelan ini memiliki dimensi panjang 1 meter, lebar 1 meter, dan ketebalan 0,25 meter. Karena jenis pondasi yang digunakan adalah pondasi dangkal berbentuk persegi maka kekuatan yang diiliki tidak terlalu besar sehingga parameter pondasi yang akan di input ke program PLAXIS sebagai berikut.

| <b>Parameter Pondasi</b>   | Nilai            | Satuan            |  |
|----------------------------|------------------|-------------------|--|
| <b>Berat Jenis Beton</b>   | 24               | $kN/m^3$          |  |
| <b>Modulus Elastisitas</b> | 20347798         | kN/m <sup>2</sup> |  |
| Angka Poisson              | 0,25             |                   |  |
| <b>Material Model</b>      | Linier-Elastic   |                   |  |
| <b>Material Type</b>       | <b>NonPorous</b> |                   |  |

Tabel 4.11 Parameter Pondasi

*(Sumber: Yulianti,2014)*

Nilai tersebut didapatkan dari jurnal penelitian Pitri Yulianti yang telah dilakukan di Universitas Sriwijaya pada tahun 2014. Dari ukuran dimensi pondasi dan berat jenis yang digunakan pada pemodelan ini akan didapatkan nilai beban pondasi.

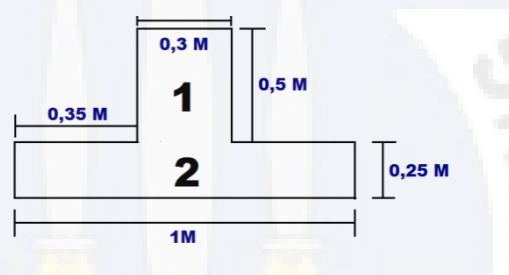

 *(sumber : pemodelan,2019)*

Gambar 4.4 Pondasi Tapak

Luas Penampang Total

= (S x S) + (S x S) = (0,3 m x 0,5 m) + (1 m x 0,25 m)

- $= 0.15$  m<sup>2</sup> + 0.25 m<sup>2</sup> = 0.4 m<sup>2</sup>
- $\bullet$  Beban Pondasi = Luas Penampang Total x Berat Jenis Beton Bertulang

 $= 0.4$  m<sup>2</sup> x 24 kN/m<sup>3</sup> = 9,6 kN/m

Dari perhitungan diatas didapatkan beban pondasi yaitu sebesar 9,6 kN/m. Nilai tersebut akan di input pada program PLAXIS.

# **4.4 Hasil Pemodelan Dengan Menggunakan PLAXIS**

Pemodelan dengan bantuan program PLAXIS dilakukan dengan menggunakan 5 pemodelan dengan variasi kedalaman 0,2B; 0,4B; 0,6B; 0,8B;

1B, dengan lebar bahan perkuatan yang digunakan yaitu sebesar 3B, adapun nilai B merupakan lebar dari pondasi yang dipakai pada pemodelan. Perhitungan daya dukung tanah akan didasarkan dengan pembuatan grafik hubungan pembebanan dan penurunan dengan program PLAXIS.

# **1. Tanah Tanpa Perkuatan**

Berdasarkan hasil analisis menggunakan program PLAXIS didapatkan nilai beban ultimit pada tanah lempung tanpa perkuatan. Nilai tersebut di dapatkan dengan mengambil nilai titik tertinggi pada grafik output PLAXIS.

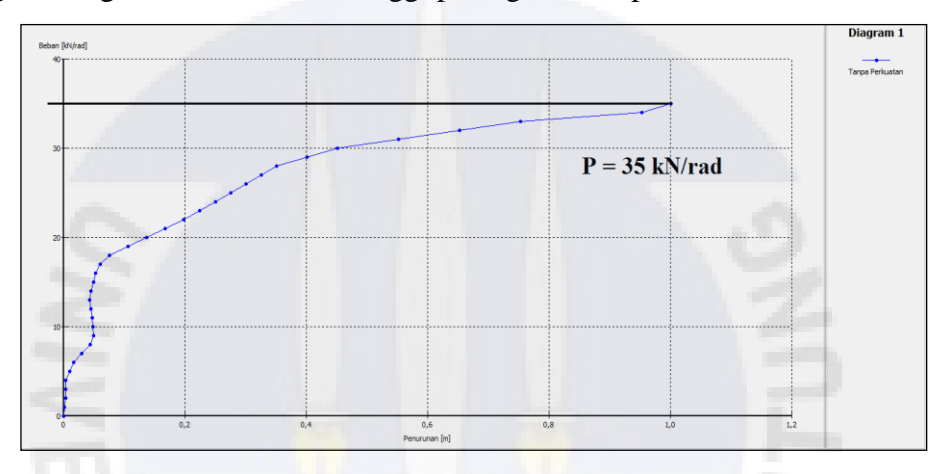

*(sumber : Output PLAXIS,2020)* Gambar 4.5 Grafik Pembebanan Tanpa Perkuatan

Dari hasil pembuatan grafik hubungan pembebanan dan penurunan dengan program plaxis didapatkan nilai beban ultimit 35 kN/rad. Setelah mendapatkan hasil dari beban ultimit, maka akan dilakukan perhitungan nilai daya dukung ultimit sebagai berikut :

Qultimate 
$$
= \frac{P}{A}
$$

$$
= \frac{P x 2 x \pi}{S x S}
$$

$$
= \frac{35 x 2 x \pi}{1 x 1}
$$

$$
= 219,911 \text{ kN/m}^2
$$

Maka hasil dari perhitungan daya dukung tanah adalah 219,911 kN/m².

# **2. Tanah dengan Perkuatan 0,2B**

Berdasarkan hasil analisis menggunakan program PLAXIS didapatkan nilai beban ultimit pada tanah lempung dengan perkuatan dengan jarak 0,2 B. Nilai tersebut di dapatkan dengan mengambil nilai titik tertinggi pada grafik output PLAXIS.

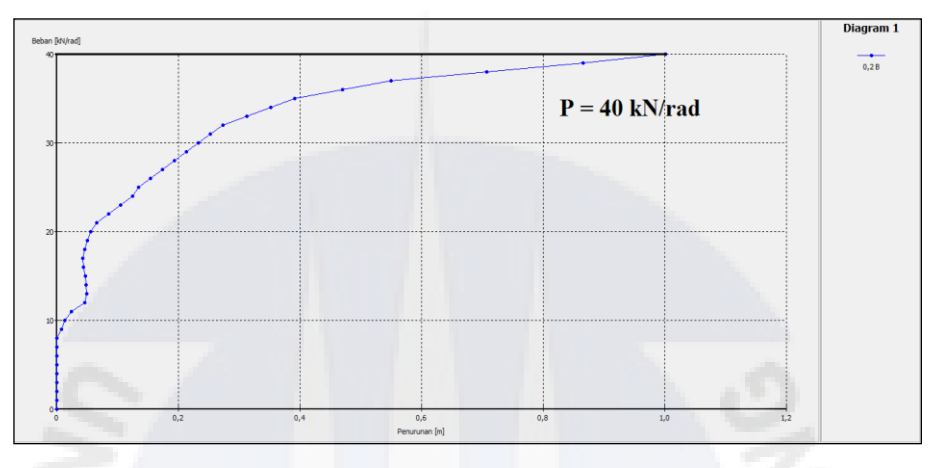

*(sumber : Output PLAXIS,2020)* Gambar 4.6 Grafik Pembebanan 0,2 B

Dari hasil pembuatan grafik hubungan pembebanan dan penurunan dengan program plaxis didapatkan nilai beban ultimit 40 kN/rad. Setelah mendapatkan hasil dari beban ultimit, maka akan dilakukan perhitungan nilai daya dukung ultimit sebagai berikut :

Qultimate 
$$
= \frac{P}{A}
$$

$$
= \frac{P x 2 x \pi}{S x S}
$$

$$
= \frac{40 x 2 x \pi}{1 x 1}
$$

$$
= 251,327 \text{ kN/m}^2
$$

Maka hasil dari perhitungan daya dukung tanah adalah 251,327 kN/m².

# **3. Tanah dengan Perkuatan 0,4B**

Berdasarkan hasil analisis menggunakan program PLAXIS didapatkan nilai beban ultimit pada tanah lempung dengan perkuatan dengan jarak 0,4 B. Nilai tersebut di dapatkan dengan mengambil nilai titik tertinggi pada grafik output PLAXIS.

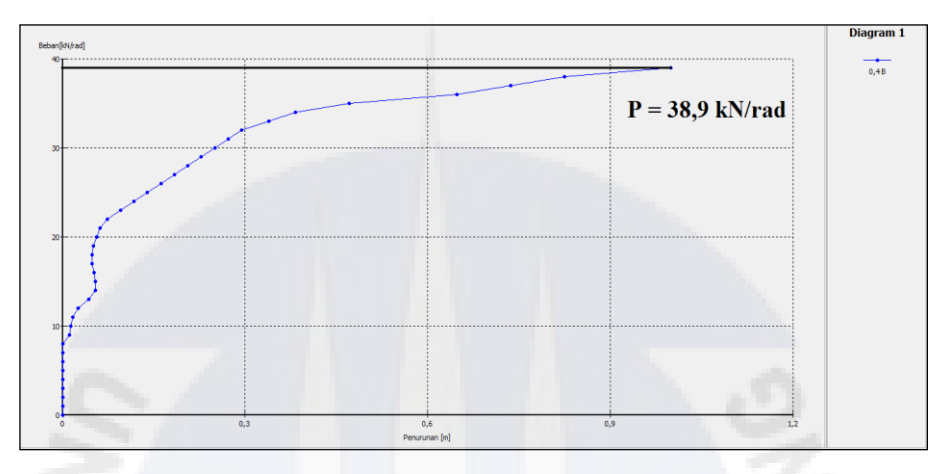

*(sumber : Output PLAXIS,2020)* Gambar 4.7 Grafik Pembebanan 0,4 B

Dari hasil pembuatan grafik hubungan pembebanan dan penurunan dengan program plaxis didapatkan nilai beban ultimit 38,9 kN/rad. Setelah mendapatkan hasil dari beban ultimit, maka akan dilakukan perhitungan nilai daya dukung ultimit sebagai berikut :

Qultimate 
$$
= \frac{P}{A}
$$

$$
= \frac{P x 2 x \pi}{S x S}
$$

$$
= \frac{38.9 x 2 x \pi}{1 x 1}
$$

$$
= 244.415 kN/m2
$$

Maka hasil dari perhitungan daya dukung tanah adalah 244,415 kN/m²

# **4. Tanah dengan Perkuatan 0,6B**

Berdasarkan hasil analisis menggunakan program PLAXIS didapatkan nilai beban ultimit pada tanah lempung dengan perkuatan dengan jarak 0,6 B. Nilai tersebut di dapatkan dengan mengambil nilai titik tertinggi pada grafik output PLAXIS.

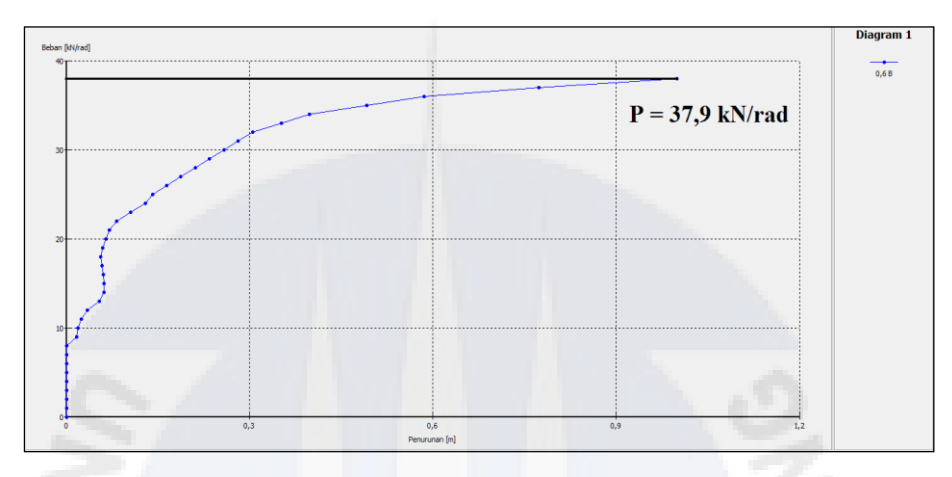

*(sumber : Output PLAXIS,2020)*

Gambar 4.8 Grafik Pembebanan 0,6 B

Dari hasil pembuatan grafik hubungan pembebanan dan penurunan dengan program plaxis didapatkan nilai beban ultimit 37,9 kN/rad. Setelah mendapatkan hasil dari beban ultimit, maka akan dilakukan perhitungan nilai daya dukung ultimit sebagai berikut :

Qultimate 
$$
= \frac{P}{A}
$$

$$
= \frac{P x 2 x \pi}{S x S}
$$

$$
= \frac{37.9 x 2 x \pi}{1 x 1}
$$

$$
= 238.132 kN/m2
$$

Maka hasil dari perhitungan daya dukung tanah adalah 238,132 kN/m².

# **5. Tanah dengan Perkuatan 0,8B**

Berdasarkan hasil analisis menggunakan program PLAXIS didapatkan nilai beban ultimit pada tanah lempung dengan perkuatan dengan jarak 0,8 B. Nilai tersebut di dapatkan dengan mengambil nilai titik tertinggi pada grafik output PLAXIS.

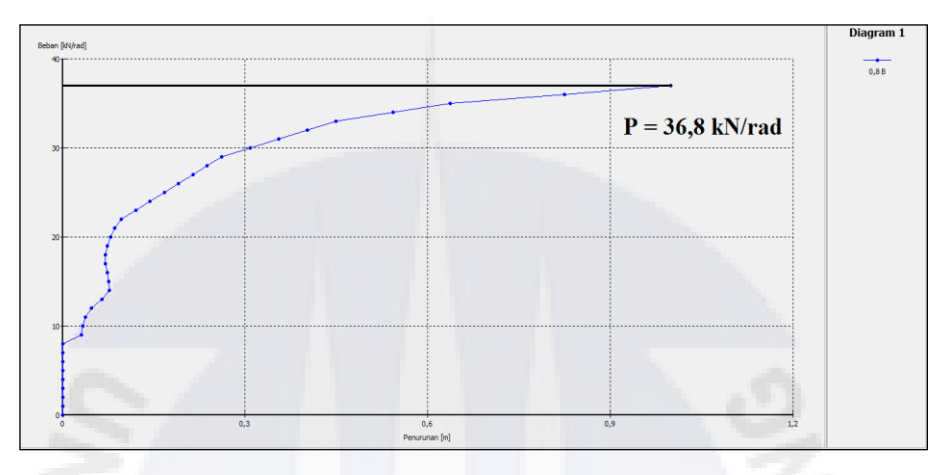

*(sumber : Output PLAXIS,2020)* Gambar 4.9 Grafik Pembebanan 0,8 B

Dari hasil pembuatan grafik hubungan pembebanan dan penurunan dengan program plaxis didapatkan nilai beban ultimit 36,8 kN/rad. Setelah mendapatkan hasil dari beban ultimit, maka akan dilakukan perhitungan nilai daya dukung ultimit sebagai berikut :

Qultimate 
$$
= \frac{P}{A}
$$

$$
= \frac{P x 2 x \pi}{S x S}
$$

$$
= \frac{36.8 x 2 x \pi}{1 x 1}
$$

$$
= 231,221 \text{ kN/m}^2
$$

Maka hasil dari perhitungan daya dukung tanah adalah 231,221 kN/m².

# **6. Tanah Dengan Perkuatan 1B**

Berdasarkan hasil analisis menggunakan program PLAXIS didapatkan nilai beban ultimit pada tanah lempung dengan perkuatan dengan jarak 1 B. Nilai tersebut di dapatkan dengan mengambil nilai titik tertinggi pada grafik output PLAXIS.

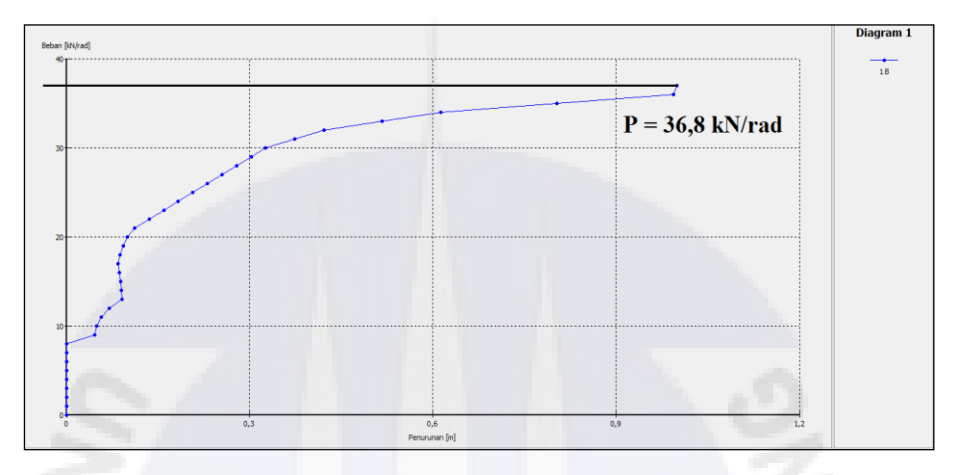

*(sumber : Output PLAXIS,2020)*

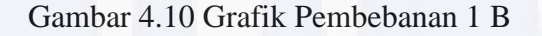

Dari hasil pembuatan grafik hubungan pembebanan dan penurunan dengan program plaxis didapatkan nilai beban ultimit 36,8 kN/rad. Setelah mendapatkan hasil dari beban ultimit, maka akan dilakukan perhitungan nilai daya dukung ultimit sebagai berikut :

Qultimate 
$$
= \frac{P}{A}
$$

$$
= \frac{P \times 2 \times \pi}{S \times S}
$$

$$
= \frac{36.8 \times 2 \times \pi}{1 \times 1}
$$

$$
= 231.221 \text{ kN/m}^2
$$

Maka hasil dari perhitungan daya dukung tanah adalah 231,221 kN/m².

# **4.5 Analisis dan Pembahasan**

# **4.5.1 Daya Dukung Tanpa Perkuatan**

Perhitungan daya dukung secara empiris dilakukan dengan menggunakan rumus daya dukung tanah menurut teori para ahli. Pada pembahasan ini menggunakan teori Prandtl, Terzaghi dan Skempton. Perhitungan empiris menjadi dasar nilai daya dukung tanah tanpa perkuatan.

Data – data tanah yang diperlukan untuk perhitungan daya dukung tanah secara empiris adalah nilai Cu,  $y$ , B, Df, Ø, Nc, Nq, dan N<sub>y</sub>.

Diketahui:  $C = 14,881$  kN/m<sup>2</sup>  $y = 9,48 \text{ kN/m}^3$ Df  $= 0.3 \text{ m}$  $B = 1 m$  $\varnothing = 20,502^{\circ}$ 

Penyelesaian :

1. Metode Terzaghi

 $\varnothing$  = 20,502°, sehingga dari Gambar 2.6 didapat Nc' = 18,4; Nq' = 7,9;  $N_v' = 5.5$ qu = 1,3 C' Nc' + Po Nq' + 0,4  $\gamma$  B N<sub>y</sub>'  $= 1.3 \text{ C' Nc'} + \text{Df y Nq'} + 0.4 \text{ y B N}'$  $= 1,3$  (14,881) (18,4) + 0,3 (9,48) (7,9) + 0,4 (9,48)(1)(5,5)  $= 399,277$  kN/m<sup>2</sup>

2. Metode Skempton

Dengan Df/B =  $0.3/1 = 0.3$  dari gambar 2.7 didapat Nc = 6,8.

 $Qu = Cu Nc + Df y$ 

$$
= (14,881 \times 6,8) + (0,3 \times 9,48)
$$

- $= 104,034$  kN/m<sup>2</sup>
- 3. Metode Prandtl

$$
qu = (\pi + 2) \times C
$$
  
= (\pi + 2) \times 14,881  
= 76,512 kN/m<sup>2</sup>

Dari perhitungan secara teoritis menggunakan metode Terzhagi, Skempton dan Prandtl nilai daya dukung yang mendekati dengan hasil pemodelan menggunakan program *Plaxis* adalah metode Skempton dengan nilai 104,034  $kN/m<sup>2</sup>$ 

#### **4.5.2 Tanah Dengan Perkuatan**

Setelah dilakukan pemodelan sebanyak 5 model, perhtitungan daya dukung pondasi dangkal dengan variasi perkuatan masing-masing 0,2B; 0,4B; 0,6B; 0,8B; dan 1B, dengan lebar bahan perkuatan yaitu sebesar 3B.

Dari perhitungan dengan menggunakan program *Plaxis* di dapat nilai daya dukung tanah dengan permodelan sebanyak 5 model seperti pada tabel 4.12 berikut:

| <b>VARIASI JARAK PERKUATAN</b> | Beban (kN/rad) | $\mathbf{Qu}$ (kN/m <sup>2</sup> ) |
|--------------------------------|----------------|------------------------------------|
| Tanpa Perkuatan                | 35             | 219,911                            |
| 0.2 B                          | 40             | 251,327                            |
| 0.4 B                          | 38,9           | 244,415                            |
| 0,6B                           | 37,9           | 238,132                            |
| 0.8 B                          | 36,8           | 231,221                            |
| 1B                             | 36,8           | 231,221                            |

Tabel 4.12 Rekapitulasi Daya Dukung Tanah

*( Sumber : hasil analisis, 2020)*

Berdasarkan hasil perhitungan dapat dikatakan nilai dengan menambah perkuatan pada tanah maka daya dukung tanah akan mengalami peningkatan jika dibandingkan dengan nilai daya dukung tanah tanpa perkuatan. Nilai daya dukung tanah dengan menambah perkuatan akan meningkat karena hal ini disebabkan tegangan yang ada didalam tanah akan menyebar sehingga tegangan yang disebabkan oleh beban aksial akan menjadi rata, akibatnya penurunan (*settlement)* yang terjadi menjadi kecil.

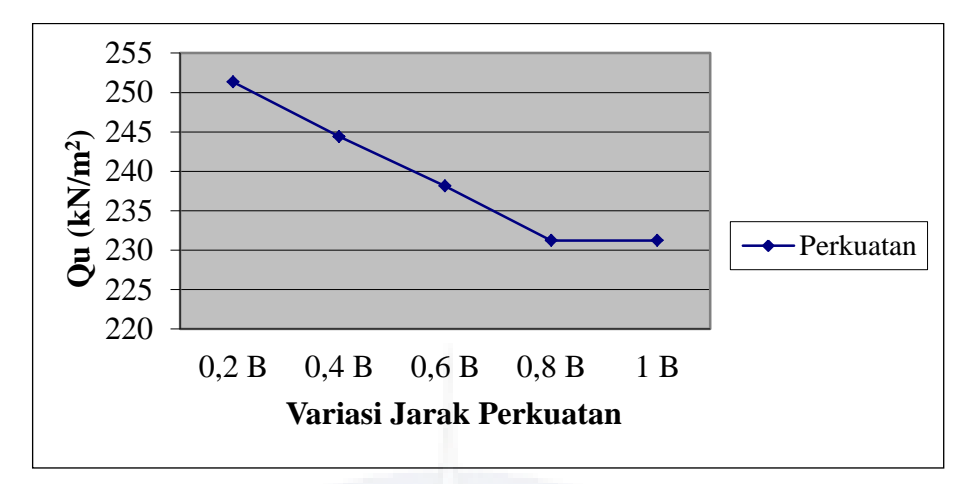

Gambar 4.11 Grafik Nilai Daya Dukung Tanah Dengan Perkuatan

Pada gambar 4.11 dapat disimpulkan bahwa nilai daya dukung tanah dengan berbagai variasi jarak perkuatan menghasilkan nilai daya dukung tertinggi pada variasi 0,2 B, dengan besar daya dukung tanah yaitu sebesar 251,327 kN/m<sup>2</sup>.

Dari gambar 4.11 diatas juga terdapat penurunan tren yang terjadi pada variasi jarak perkuatan yang telah dimodelkan. Hasil diatas menunjukan nilai daya dukung dengan jarak perkuatan 0,2 B adalah nilai daya dukung yang paling besar dibandingkan dengan nilai daya dukung dengan jarak perkuatan 0,4 B, 0,6 B, 0,8 B, 1 B. Hal ini dikarenakan nilai jarak antara pondasi dan perkuatan akan mempengaruhi nilai daya dukung pada permodelan yang telah direncanakan. Sehingga dapat disimpulkan semakin dekat jarak antara perkuatan dan pondasi maka nilai daya dukung akan semakin besar.

# **4.5.3 Nilai BCR (***Bearing Capacity Ratio***)**

Dari hasil perhitungan daya dukung tanah tanpa perkuatan dan dengan perkuatan didapatkan nilai BCR. Cara mendapatkan nilai BCR dengan menggunakan perbandingan antara nilai daya dukung tanah yang diperkuat (qr) dengan nilai daya dukung tanah tanpa perkuatan (q0).

1. Variasi jarak perkuatan 0,2 B

 $BCR = qr / q0$  $= 251,327 / 219,911$  $= 1,143$ 

2. Variasi jarak perkuatan 0,4 B

 $BCR = qr / q0$  $= 244,415 / 219,911$  $= 1,111$ 

3. Variasi jarak perkuatan 0,6 B

 $BCR = qr / q0$  $= 238,132 / 219,911$  $= 1,083$ 

4. Variasi jarak perkuatan 0,8 B

$$
BCR = qr / q0
$$
  
= 231,221 / 219,911  
= 1,051

5. Variasi jarak perkuatan 1 B

 $BCR = qr / q0$  $= 231,221 / 219,911$  $= 1,051$ 

Dari hasil perhitungan diatas didapatkan rekapitulasi nilai *Bearing Capacity Ratio* (BCR) tanah.hal ini dapat dilihat di tabel 4.9.

| <b>VARIASI JARAK</b><br><b>PERKUATAN</b> | Qr<br>(kN/m <sup>2</sup> ) | Q <sub>0</sub><br>(kN/m <sup>2</sup> ) | <b>BCR</b> | Peningkatan<br>Persen $(\% )$ |
|------------------------------------------|----------------------------|----------------------------------------|------------|-------------------------------|
| Tanpa Perkuatan                          |                            | 219,911                                |            |                               |
| 0.2 B                                    | 251,327                    |                                        | 1,143      | 14,285                        |
| 0.4 B                                    | 244,415                    |                                        | 1,111      | 11,142                        |
| 0.6 B                                    | 238,132                    |                                        | 1,083      | 8,285                         |
| 0.8 B                                    | 231,221                    |                                        | 1,051      | 5,142                         |
| 1B                                       | 231,221                    |                                        | 1,051      | 5,142                         |

Tabel 4.13 Rekapitulasi Daya Dukung Tanah dan BCR

*( Sumber : hasil analisis, 2020)*

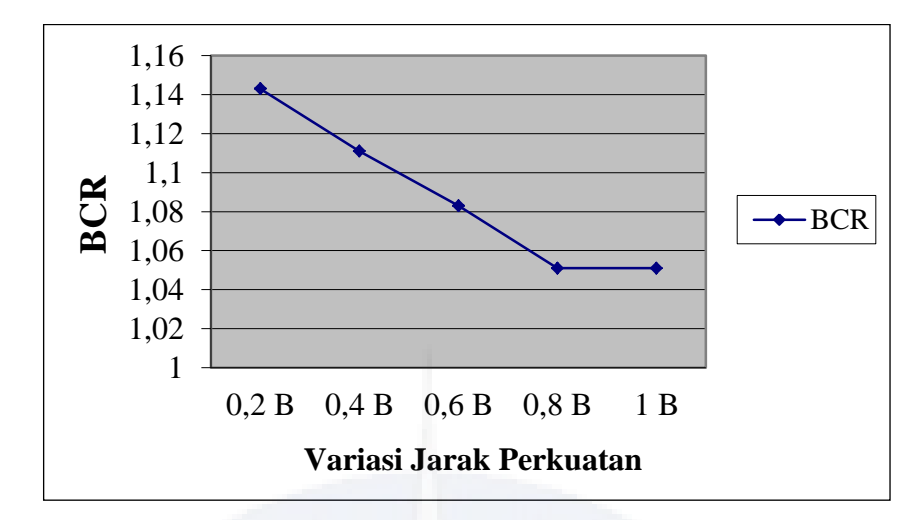

Gambar 4.12 Grafik Nilai BCR Dengan Perkuatan

Dari Tabel 8. dapat disimpulkan bahwa nilai rasio daya dukung tanah atau *Bearing Capacity Ratio* (BCR) yang paling tinggi adalah pada jarak perkuatan 0,2 B yaitu sebesar 1.143. Jika dibandingkan dengan daya dukung tanah tanpa perkuatan sebesar 219,911 kN/ $m^2$  dan daya dukung tanah dengan perkuatan grid bambu dan terpal dengan jarak perkuatan 0,2 B didapatkan hasil daya dukung tanah sebesar 251,327 kN/ $m^2$ , hal ini menunjukkan bahwa terjadi peningkatan nilai daya dukung antara tanah dengan perkuatan 0,2 B dan tanah tanpa perkuatan, nilai peningkatan tersebut sebesar 14,285 %.